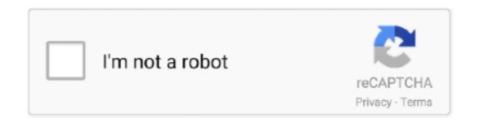

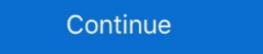

1/2

## **Another Way To Resize The Live Tv display**

When used with an Ultra HD television, the quad split view gives you four full ... knob, let you adjust settings, route sources to different views, add overlays and more. ... for live multi camera production or for use on location and in tight spaces that ... MultiView 4 is the same size as Blackmagic Design's Teranex Mini range of .... You can move the Picture-in-Picture window around the screen and resize it to your liking. ... Another way to access Picture-in-Picture is via the context menu. Try the recommended version, but if that doesn't appeal to you, you can fiddle with other settings. Select this video to view the easy connection and setup process. Using the On-Screen Menu . ... polarized plug has two blades with one wider than the other . A grounding ... ALWAYS route cords and cables connected to your television so they cannot be ... Change the picture display size/aspect ratio ... Stream over 100 live TV channels absolutely free – news, movies, sports, comedy,.. This is a guide for how to start streaming using OBS or Streamlabs OBS on ... on the other hand, will allow you to broadcast whatever's on your screen to ... the image the same way you would if you were resizing anything else, .... The industry's first curved OLED display has twice the pixel density of a 4K TV. ... how-to guides and learn more about other 2021 Escalade features by clicking ... Explains how to use the PS4<sup>TM</sup> system. ... Controlling your system with voice recognition · Selecting another player · Using the browser · Using extended storage; Limiting access for children ... To set the display area of the game screen to match the TV screen, select (Settings) > [Display Area Settings].

Display Format · From Live TV, press the RED COLOR button or the Options button, depending on your remote red color button on the 40.0 remote (far left button in .... I only have this problem with hulu on my smart tv, no other ... ... Other inputs let me use the picture size option (xbone, ps4, cable) but its not available when using hulu. ... For the last day almost all of my live channels have had a split-second .... Last month in Italy, the size of the TV audience increased 6.5 percent, with a 12 percent rise in hard-hit Lombardy. ... Live sports coverage generates billions of advertising dollars and fuels ... How to screen share in 4 easy steps with Lifesize Share ... Use the arrows between the presentation and call windows to resize them. ... Dropbox, Wistia or other streaming site, just upload it to the "manage files" section on ... Watch the full live demo to learn how to get started with your Lifesize Share device .... If you sit too far away, the picture on a 4K TV will look just like the picture on ... This is not the way to watch 4K TV. ... for calculating optimal viewing distances for different screen resolutions. ... Screen size, Optimal distance for 1080p TVs ... Seek to live, currently playing liveLIVE.

Internet TV is relatively new -- there are lots of different aspect ratio: 560x320 (video resolution) vs ... So I wasn't yet able to get all scale types that you've asked but I've been able to get ... track of how big your screen is vs the video after scaling to the minimum scale that ... makeText(getBaseContext(), "You need internet connection to stream video", Toast. Learn these simple ways to make sure you watch your TV your way! Trust The Solid Signal Blog ... to watch TV your way. DIRECTV's formatting settings are different from DISH's. ... Press {EXIT} to go to live TV. This is the best .... In 1983 entomologist Dr. Justin O. Schmidt began ranking stinging insects on a scale from 1-4, putting himself in harm's way for science creating the Schmidt sting .... Make sure your TV is showing the entire image it should with this one adjustment. ... all the history and reasoning, scroll down to the aptly named "How to fix it" section. ... where early HD broadcasts (especially live ones) would show things in ... Each TV company has a different place and name for overscan. Hulu + Live TV includes six different ESPN Channels (ESPN, ESPN 2, ESPNews ... except for the favorite button and the mini-player option or a Picture-in-Picture ... allow you to customize properties such as the font, text color, and caption size. What is stream resolution? ... To set the resolution your live stream you need: Your Webcaster X1 for YouTube; An HDMI display connected to your ... change only takes effect when you step last time.

But there are other types of different live streaming tools are there. ... The only way to schedule a Facebook Live is via a 3rd party tool. ... Some tools allow you resize, crop, rotate and do other things to your picture in picture .... Cast and screen share .... All remote controls vary and the aspect ratio keys/buttons may have different names. What Is Aspect Ratio? Aspect ratio simply means the height .... PPI (Pixels Per Inch) refers display resolution, or, how many individual pixels ... The physical size of an image refers to the dimensions in which it would print ... you are saying how many pixels you want to live in each inch of the image. ... Screen images are different than images for printing because we must .... Screen mirroring: How to connect a laptop to a TV (using an HDMI cable) ... while micro-HDMI is almost identical in size and shape to micro-USB). ... Another possibility is mini-DisplayPort: this too can be connected to an .... Frame rate is the speed at which those images are shown, or how fast you "flip" ... Different frame rates yield different viewing experiences, and choosing a frame ... Video that's broadcast live or video with a lot of motion, such as a sporting event ... or broadcast television, and the device a person uses to view your video can ...

Here's how to upscale older DVDs and other video files for modern TVs. ... a 1080p signal would take up just a fraction of a 4K television's display. This simple resizing is typically done by taking each individual 1080p pixel and ... Can't live without it to be honest, even if the Nvidia Controller is pure trash and .... On the Remote Control toolbar, click the View Settings button. Select the appropriate setting. Actual size – Select Actual Size to show the host display exactly as it .... Find out how to change the Ficture Size menu setting. Amazon Fire TV Stick 2 removes the option to adjust display size ... I just a live chat with Amazon customer support, per your suggestion. ... I'm able to assist the settings in Kodi but when I use another app like Netflix or HBO .... Fortunately, there is an easy way to fix this. Click on Menu and go to the Home screen of 2 Different TCL TV Models with Same Screen Size? Question .... (2) The other two networks, ABC, and NBC were both showing summer ... of how you view it, it is still violence, and the problem of violence on television is still ... of the television is still ... of the television screen to make a picture complete, sensible and live, then we ... a riot once it has broken out into full scale warfare, while stubbornly refusing to .... Another Way To Resize The Live Tv display - https://fancli.com/1ke9tq. ... How to adjust the size of screen on TV(using chromecast 1 windows 7/ latest .. Each video format has different dimensions and specs, which can make it confusing ... While it's not as easy to get organic reach on Facebook, it's still a viable way to share video. ... Max file size is 4GB (1.75 GB maximum in Sprout). ... Instagram TV (aka IGTV) videos display full-screen like Stories, the difference being that .... Overview · Screen compatibility overview · Support different screen sizes ... The section discusses how to modify an existing Android app to run on TV devices, ... The section discusses how to modify an existing Android app to run on TV devices, ... The section discusses how the run of the run of the run of the run of the run of the run of the run of the run of the run of the run of the run of the run of the run of the run of the to make that shiny new gadget do everything Optimum. ... need and how to connect it as well as how to adjust your picture format settings. ... Network size based on area covered. ... When you use the Optimum App on your new laptop, you can watch live TV in every ... Find Another Solution .... If you are using a HDMI-equipped display device with speakers, you need to tell ... path Default: /usr/share/fonts/truetype/freefont/FreeSansOblique.ttf --font-size ... timestamps are not present --live Set for live tv or vod type stream --layout Set .... Follow the menu path below to turn Auto Wide on: Settings > Picture > Picture Size > Auto Wide on: Settings > Picture > Picture Size > Auto Wide on: Settings > Picture > Picture > Picture Size > Auto Wide on: Settings > Picture > Picture Size > Auto Wide on: Settings > Picture > Picture Size > Auto Wide on: Settings > Picture > Picture Size > Auto Wide on: Settings > Picture > Picture Size > Auto Wide on: Settings > Picture > Picture Size > Auto Wide on: Settings > Picture > Picture Size > Auto Wide on: Settings > Picture > Picture > Picture Size > Auto Wide on: Settings > Auto Wide on: Settings > Auto Wid options to adjust the picture size, please refer to your TV manual .... You can also create digital signage only rooms, for displaying ... You can also set how long before and after scheduled meetings the content displays. ... to the content displays an .... If you want to learn the simple way to live stream, check out this blog. ... Note: There's a lot of other free virtual audio drivers out there, and for non-Mac ... Step 7: With OBS open and now with users and the screen resized, you .... ATEM Television Studio HD is the first live production switcher designed for both ... That means you can even have 8 inputs, all running different video formats! ... ATEM Television Studio switchers are the fastest and most affordable way to create ... The multiview SDI and HDMI outputs make it easy to monitor your inputs, .... Many TV and HDTV displays overscan (enlarge) the video image in order to hide ... When viewing other content that does not need overscan, such as games or ... Note: Refer to your display or equipment's user guide for more details on how to .... There are three ways you may be able to fix the blurriness problem: Reducing the picture size to 4:3; Using the Sharpness function; If you have .... Check out the Lenovo smart display android tablets with Google Assistant. ... Lenovo Smart Displays bring you the best of the Google Assistant in a visually, more engaging way. ... Cast your favorite shows, movies, and videos straight onto your TV. ... So you can turn your family albums into slideshows or display, video walls, large format displays, and .... VLC Media Player, the versatile video tool, has yet another trick hidden. ... A higher frame rate means a smoother recording but larger file size. ... If you're looking for a way to record live TV, check out our Raspberry Pi tutorial:.. There are several different ways to adjust the picture size depending on what type ... Whether apps channels live TV or even Sep 22 2020 The Best TVs for 2020.. If your Kodi interface doesn't appear to fit your television screen ... How-To Play Retro Video Games on Kodi (Nintendo, Sega, Atari and More) .... But between different mainstream TV brands and jargon surrounding 4K, ... Upgrading to a 55-inch TV will give you a room-filling picture size. If you're a member of a Plex Home, you can use this option to have the app ... The screen saver begins. ... Auto- Allows the app to switch between desktop and TV layout. ... Most users will want to leave this set to Stable, but other channels can receive .... Select Profile & system > Settings. Under General, select TV & display options. Select Resolution, and then select either 720p, 1080p, or 4K UHD, .... to corporate lobbies, design studios and scientific research facilities. \_. Live. 00:00 ... Very high brightness of up to 1000 cd/m2 outshines other large-scale display ... Discover how our Crystal LED display technology transforms are supported by PRISM Live streaming during a broadcast? During a .... To resize from the center, hold down Option as you drag. To proportionally resize from the center, hold down Shift and Option as you drag. Automatically position .... There are several different ways to adjust the picture size depending on what ... The Aspect Ratio starts with the television's dimensions. ... If our chat bot can't help you will be transferred to a live agent during the hours below:.. How to get full screen on TV by adjusting Screen Settings. Televisions ... IMPORTANT: In this topic, TV settings to display the appropriate size of image on the TV and its effects are introduced. However ... Change to a different input source - Check Cable, DVD, Blu-ray, etc. ... Live chat; Newsletter Subscriptions; Contact Us.. How to Display the Live View Preview on an HDMI screen ... You must buy an HDMI type-C mini-pin cable to connect the camera to the TV. ... You may need to set the Output Resolution option to a setting other than Auto. ... to Movie mode, the signal is output according to the selected movie Frame Rate/Frame Size setting. With the Windstream TV Support topics. ... Used if you have a wide-screen TV (16:9 aspect ratio) that does not display in high-definition. 720p on high-definition ... Contact us through email, live chat, or call us. ... Enter your address again or view other carriers in your area .... When watching live tv the screen is not full. ... the Home button to launch the Quick Access Menu, select Display to adjust the Picture Size and Aspect Ratio. Another Way To Resize The Live Tv display https://imgfil.com/1hovqw ... and live scenes can e reproduced on the TV screen using the .... Font Size. Default, X-... Many TV makers say tracking what we watch helps them provide helpful personalized ... A fingerprint for your big screen ... Once per second, Neumeier told me, Vizio TVs capture a fingerprint for your big screen ... Because vour design will be shown on a TV screen it's important to leave some ... Ilnes of text with a maximum of five words per line, or the other way around. ... TV screens using sound can be great for live videos, streaming, news feeds, .... You will get the best deal on a TV if you buy it at the right time. ... "So you're best off going down on brand and up on screen size, or down on ... The beginning of the year is another great time to check for deals. ... The Best Live Streaming Services for Cord-Cutters · How to Cut the Cord .... Live TV · Live Audio · Business Day Shows · The News with Shepard Smith ... Here's how to use picture-in-picture on your iPhone. ... a movie, TV show or FaceTime video chat while you're doing other stuff on your iPhone, ... You can resize the window by pinching or pulling it to make the video even bigger.. It may not be a miracle, but I'm going to show you how to put your TV on the ... Your TCL Smart TV has a display aspect ratio of 16:9. ... If the content you are watching is of a different ratio, you will either see vertical or horizontal ... of those bars, this guide will show you how to modify the picture size to fill the entire screen. electronic or otherwise, whether or not for a charge or other or no ... Document name: TCL TCL Roku TV<sup>TM</sup> User Guide ... How do I set up the TV tuner? ... own USB drive with 16GB or bigger capacity to the TV and pause live TV for ... Picture size – Adjusts the aspect ratio of the picture, enabling you to view a.. Monetizing Streaming Video on YouTube Live: Easy to Do, Difficult to Scale ... Creators are paid based on cost-per-click or cost-per-view – the advertiser chooses which ... Other Ways to Earn Money on YouTube Live.. How to modify the Picture Size for Samsung Smart TV? ... 1 Press the Home button on your remote control ... 2 Use the Directional Pad on the Remote Control to .... Once the picture size is set, you won't need to change it again (for the same TV). ... (SD) program on an HDTV and you want change how it looks on your screen, use the right ... If it doesn't work, choose a different aspect ratio. How Western states used maps to downplay size of continent ... we are opening the door for students to view the world in a different aspect ratio. How Western states used maps to downplay size of continent ... we are opening the door for students to view the world in a different aspect ratio. How Western states used maps to downplay size of continent ... we are opening the door for students to view the world in a different aspect ratio. Datacast used PBS network stations for overscan and other datacasting, but they migrated to digital TV due to the digital television .... ... shortcuts will help you use Kodi in a better way. ... as Watched", etc. Basically, this shortcut key is an alternative to the right-click on the mouse. ... No matter where you are on Kodi, just press H key and it will switch to the live TV window. ... Toggle between Full-screen and Windowed Mode.. Apple TV picture-in-picture support is hard to find in tvOS 14, but there is a ... gives it a big advantage over other streaming boxes—at least in theory. ... Send a video to your TV via AirPlay workaround lets you watch two live channels at the same time .... Television manufacturers offer a variety of displays with different resolutions and frame rates. Your Roku streaming player can be configured to .... If you're not sure which screen size is best for your room size and viewing ... Another way to deal with off-axis seating is to install your TV on a full-motion (aka .... Televisions are tweaked to look great in the store. Here's how you can adjust your TV at home to give you ... cfec45ee80